# 基于 **Three.js** 的 **3D** 磁盘阵列设计<sup>①</sup>

高齐琦, 江 婷, 田世隆, 林嘉琦

(中电海康集团有限公司, 杭州 312000) 通讯作者: 高齐琦, E-mail: gaoqiqi@hikdata.cn

摘 要: WebGL (Web Graphical Library) 让浏览器在无需安装插件的情况下即可渲染出 3D 图形, 而封装了 WebGL 低级别 API 的 three.js 更是为 3D 图形的高效创建提供了可能. 针对传统方法的磁盘阵列可视化不够直观 以及交互功能单一的问题, 本文提出了基于 three.js 的磁盘阵列三维 (3D) 可视化的框架, 从仿真建模和交互两方面 阐述了 3D 磁盘阵列的设计思路, 并给出了相应的实现过程. 相对于传统方法, 提出的 3D 可视化框架能够创建真实 的三维场景, 给用户带来流畅丰富的视觉以及交互体验.

关键词: 三维可视化; 仿真建模; 交互设计; 用户体验

引用格式: 高齐琦,江婷,田世隆,林嘉琦.基于 Three.js 的 3D 磁盘阵列设计.计算机系统应用,2018,27(11):241–246. [http://www.c-s-a.org.cn/1003-](http://www.c-s-a.org.cn/1003-3254/6628.html) [3254/6628.html](http://www.c-s-a.org.cn/1003-3254/6628.html)

# **Design of 3D Raid Based on Three.js**

GAO Qi-Qi, JIANG Ting, TIAN Shi-Long, LIN Jia-Qi

(CETHIK Group Co. Ltd., Hangzhou 312000, China)

**Abstract**: By applying the Web Graphical Library (WebGL), a browser can render Three Dimensional (3D) images without installing any additive plugins. The three is, a JavaScript library that encapsulates the low-level WebGL API, can even construct a 3D graphic more efficiently. Since existed visualization approaches for Redundant Array of Independent Disk (RAID) are non-intuitive and only with simple interactive functions, a new 3D RAID visualization framework is proposed in this work based on the three.js library. The model simulation and the interactive functions for visualizing a 3D RAID are explained step by step and implemented respectively. Compared to the traditional methods, the proposed 3D visualization framework constructs a more realizable 3D scene, thus provides the users better experiences both at visualization and interaction.

**Key words**: 3D visualization; simulation modeling; interaction design; user experience

# 1 引言

随着大数据时代的到来, 存储行业也面临着新的 机遇和挑战. 高效、真实且实时的存储设备可视化, 不 仅有利于此类设备的设计, 也能为后续的运营和维护提 供帮助. 传统磁盘阵列 (Redundant Array of Independent Disk; RAID) 的可视化设计, 只是通过表格罗列信息或 是前视图、后视图的方式来实现, 无法在空间位置上

展示盘阵的细节, 操作难以上手, 且管理界面单调、互 动性差, 影响信息传递和操作效率, 降低决策和响应速度.

WebGL (Web Graphical Library) 的诞生使得浏览 器不需要任何插件即可呈现丰富的 3D 图形, 并且提供 更友好的交互功能<sup>[[1](#page-5-0)]</sup>, 例如实时动画播放<sup>[[2](#page-5-1)]</sup>、机房可视 化[[3](#page-5-2)]等工作. 然而, 在磁盘阵列的 3D 可视化问题上, 目 前国内极少涉及.

① 收稿时间: 2018-03-26; 修改时间: 2018-04-28; 采用时间: 2018-05-08; csa 在线出版时间: 2018-10-24

针对以上问题, 本文提出基于 WebGL 第三方库 three.js 3D 磁盘阵列可视化的设计和实现框架, 同时针 对 three.js API 对复杂形态可视化的不足, 还提出了预 绘制模型, 并以 OBJ 形式导入的策略. 最后, 在可视化 3D 磁盘基础上, 增加了丰富且实用的交互功能, 为磁 盘阵列可视化表达提供了一种新的方法和途径.

本文按如下内容展开, 在第 2 节将简要介绍 WebGL 与 three.js 库; 第 3 节介绍系统框架和页面的 主要功能; 在第 4 节提出基于 three.js 的 3D 磁盘阵列 可视化设计, 讨论简单和复杂组件的模型建立和导入 方法; 在第 5 节介绍客户端的交互功能; 最后进行总结 并对后续工作做出展望.

## 2 关键技术介绍

## **2.1 WebGL** 与 **Three.js** 库

WebGL 是一种跨平台、免费的 3D 绘图协议, 是 HTML5 规范的组成之一, 通过 HTML5 Canvas 元素对 外暴露 DOM (Document Object Model) 编程接口<sup>[[2](#page-5-1)]</sup>. 基 于 OpenGL ES 2.0 标准, WebGL 通过增加对 OpenGL ES 2.0 的 JavaScript 绑定, 为 HTML5 Canvas 提供基于 硬件的 3D 加速渲染, 使得浏览器无需第三方插件, 就 可以借助系统显卡在浏览器里呈现高性能 3D 图形.

虽然 WebGL API (Application Programming Interface) 的出现使得前端开发者可以直接在页面中绘制 3D 图 形, 但是 WebGL 提供的是低级别的、光栅化的 API, 直接编程会面临复杂且易出错的问题. 为了构建一个 高等级的、对前端开发者更加友好的 WebGL 开发环 境, 许多开源 JavaScript 库被创造出来, 其中 three.js 的 应用最广泛, 它不仅提供了简单易懂的 JavaScript API, 并且集轻量级、开源免费等优秀品质于一身<sup>[[4](#page-5-3),[5](#page-5-4)]</sup>. 因此, 本文选用 three.js 作为基本的开发工具库.

#### **2.2 Vue.js**

前端页面基于 Vue.js 构建 MVVM (Model-View-ViewModel) 模式的渐进式框架, 如[图](#page-1-0) [1](#page-1-0) 所示, 即采用 自底向上增量开发设计, 核心库只关注图层, 拓展了 HTML 功能<sup>[\[6](#page-5-5)]</sup>.

### **2.3 restful API**

本文实验系统使用 restful 架构, 这是一种针对网 络应用开发的架构, 具有简洁灵活高效的优点. 应用此 架构, 前端页面不再需要数据表去保存资源, 所有的资 源均通过 restful API 从服务器端获取, 保证前后端分 离, 系统结构简洁高效.

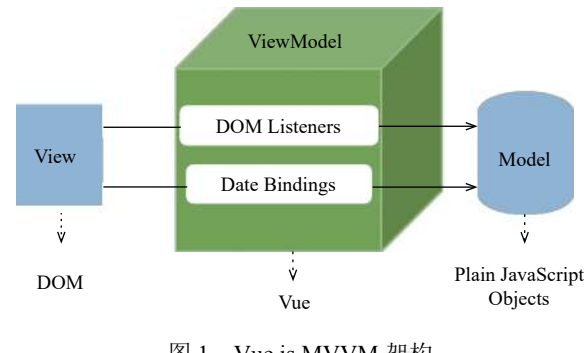

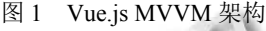

## <span id="page-1-0"></span>**2.4** 数据库

本文实验系统采用 SQLite 数据库, 这是一种轻型 数据库, 易于被集成到系统中, 且具有简洁、开源等优 秀性能. SQLite 数据库在系统中用于组织、存储和管 理数据, 从而保证数据的可靠性.

#### **2.5** 设备管理层

从硬件层直接获取不同类型子组件的信息在数据 结构上难以保持一致, 本文实验系统在实际盘阵硬件 形态之上封装了设备管理层, 用于实际盘阵硬件形态 数据的统一管理, 包括设置参数和获取信息等功能.

## 3 系统框架及页面功能

本文研究的 3D 磁盘阵列可视化, 以单独页面的形 式集成在系统的客户端中, 通过客户端与服务端进行 通信, 为用户提供丰富的交互功能.

#### **3.1** 系统框架

本文提出的 3D 磁盘阵列可视化系统的框架如[图](#page-2-0) [2](#page-2-0) 所示, 系统采用 B/S 结构设计, 分为服务端和客户端两 大部分, 服务器端负责数据的收集、保存和传输; 客户 端则呈现实时的 3D 磁盘阵列并实现信息展示和交互 功能.

在服务端, 采用 Restful API+数据库+设备管理层 的分层架构设计, 层次明确, 易于理解. 分层的架构使 得开发语言多样化, 便于多人协同开发.

在客户端, 整个页面采用 Vue.js 框架, 其构建的 MVVM 模式使模型与视图的双向改变变得简单易行. 其中视图部分, 利用 three.js 的 API 对磁盘阵列进行 3D 仿真建模, 并添加丰富交互功能, 呈现在浏览器页 面. 客户端与服务端又采用标准的 HTTP 协议进行数 据的传输, 数据以 JSON 的格式进行发送和接收.

#### **3.2** 客户端功能介绍

本文实验基于 3.1 所述系统实现, 重点讨论客户端

242 研究开发 Research and Development

部分, 3D 磁盘阵列的可视化设计及实现, 即[图](#page-2-0) [2](#page-2-0) 中上 虚线框中的内容. 主要功能包括如下两点.

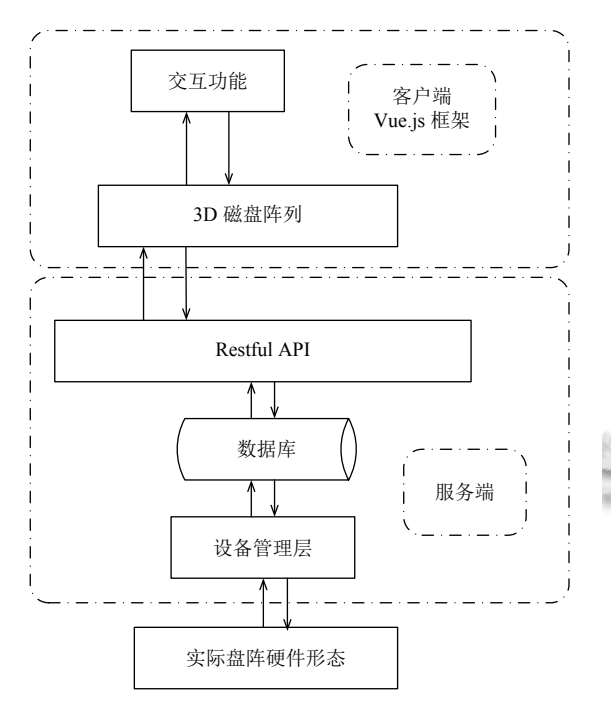

#### 图 2 系统总体框架

<span id="page-2-0"></span>1) 对磁盘阵列进行 3D 仿真建模, 并根据实际盘阵 硬件形态进行资源映射. 在本文实验系统设计中, 将实 际盘阵分解为若干子组件, 如机箱外壳、磁盘、网 口、电源、主板和风扇等. 对于规则子组件, 根据实际 盘阵的尺寸比例, 使用 three.js 提供的 API 进行绘制; 对于复杂子组件, 通过建模软件创建 OBJ 模型, 然后使 用 three.js 提供的 API 导入. 判断实际盘阵硬件形态, 加载对应子组件模型, 并按照对应位置拼接到一起, 实 现 3D 仿真建模.

2) 在 3D 磁盘阵列页面集成丰富的交互功能, 包 括 3D 场景漫游、子组件选中高亮、单击获取子组件 信息、改变实际盘阵硬件形态等交互功能.

4 3D 磁盘阵列的可视化

## **4.1** 规则子组件的建模

针对 3D 磁盘阵列的绘制, 首先将其分解成多个子 组件, 并抽象为具有规则形态的几何体, 例如机箱外 壳、磁盘、网口、电源和主板外形都可用立方体近似. 通过测量实际盘阵的尺寸和位置参数, 采用 JSON 格 式记录所有的尺寸和位置参数, 便于绘制规范和后期 维护. 记录的数据形式[如图](#page-2-1) [3](#page-2-1) 所示, 其中 sizeX、sizeY 和 sizeZ 分别对应组件的长、宽和高; posX、posY 和 posZ 对应组件的位置.

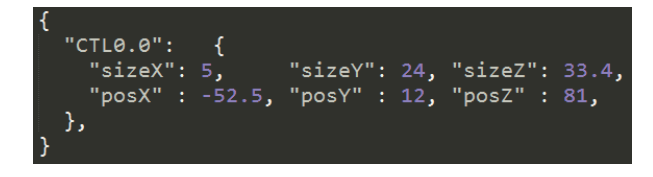

#### 图 3 磁盘数据示例

<span id="page-2-1"></span>除了子组件的尺寸和位置参数, 还需要记录其外 观和光源反应等信息, 以获取该组件的材质属性. 本文 采用的方法是拍摄实际盘阵图片, 对图片进行处理压 缩, 形成 JPG 格式贴图.

在计算机 3D 可视化中, 物体形状通常由三角形面 组成, 通常把多个三角形面形成的网格模型叫做 Mesh 模型<sup>[\[3,](#page-5-2)[5\]](#page-5-4)</sup>. 根据 three.js 的 API 接口设计, 所有绘制的子组 件也以 Mesh 形式存在于页面场景中, 通过 THREE.Mesh (geometry, material) 来创建, 其中需要的添加的参数 geometry 为 Mesh 对象的几何结构, material 为 Mesh 对象的材质.

Three.js 提供多种创建几何结构的 API, 可绘制平 面、球体、立方体等等, 本文实验绘制的规则子组件 都可抽象为立方体, API 接口为 THREE.BoxGeometry (sizeX, sizeY,sizeZ); three.js 也提供多种创造材质的 API, 本文实验中使用 THREE.MeshPhongMaterial ({map: new THREE.TextureLoader().load(url)}) 增加图 片材质, 其中 THREE.MeshPhongMaterial 网格 Phong 式材料, 这种材质会考虑光照的影响, THREE. TextureLoader().load(url) 函数从指定位置加载图片文 件, 图片格式可以为 PNG、GIF 或 JPG.

[图](#page-2-2) [4](#page-2-2) 给出了单个硬盘子组件的 Mesh 样例, 其余子 组件根据相同的方法绘制.

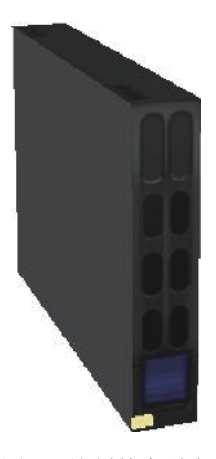

<span id="page-2-2"></span>图 4 绘制单个磁盘

Research and Development 研究开发 243

#### **4.2** 复杂子组件的建模

在 3D 磁盘阵列的绘制过程中, 存在一些形态复 杂, 无法用基本几何体表现的子组件, 例如风扇等. 本 文实验使用建模软件创建 OBJ 模型[如图](#page-3-0) [5](#page-3-0) 所示.

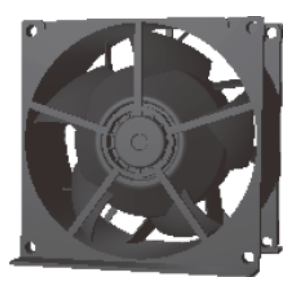

图 5 风扇 OBJ 模型示例

<span id="page-3-0"></span>Three.js 可以读取多种三维文件格式, 如 JSON、 OBJ 和 STL 等, 对应的格式都要引入一个额外的 JavaScript 文件. 如本文实验中使用的 OBJ 格式模型, 需先在页面中引入 OBJLoader.js, 然后通过 THREE. OBJLoader().load(url,function) 函数完成模型导入. 该 函数接收两个参数, 其一是模型路径 url, 另一个为导 入完成后的回调函数, 在回调函数中可以设置模型的 位置以及大小.

### **4.3** 资源映射

本节描述系统根据实际盘阵硬件形态, 绘制 3D 磁 盘阵列的过程, 即资源映射的过程.

首先由客户端下发请求获取实际盘阵硬件形态的 命令, 命令下发过程如[图](#page-2-0) [2](#page-2-0) 自上而下箭头所示流程, 调 用 Restful API 后, 在数据库中找到对应的表, 然后下发 到设备管理层获取实际盘阵硬件形态信息; 将获取的 信息返回客户端的过程[如图](#page-2-0) [2](#page-2-0) 自下而上箭头所示流程.

在客户端获取到实际盘阵硬件形态信息后, 根据 所述信息, 加载对应子组件, 并根据[图](#page-2-1) [3](#page-2-1) 中的 posX、 posY 和 posZ 参数设定位置, 将各部分子组件拼接到 一起, [如图](#page-3-1) [6](#page-3-1) 所示, 实现资源映射全过程.

#### 5 交互设计

由于磁盘数量较多, 开启定位灯能帮助用户快速 定位磁盘. 在 3D 磁盘阵列中点击选中一块磁盘, 点击 开启磁盘灯按钮, 命令下发过程如[图](#page-2-0) [2](#page-2-0) 自上而下箭头 所示流程, 调用 Restful API 后, 下发至设备管理层改变 实际盘阵硬件形态, 即点亮磁盘灯. 磁盘灯被点亮后, 向客户端返回成功信息, 过程[如图](#page-2-0) [2](#page-2-0) 自下而上箭头所 示流程.

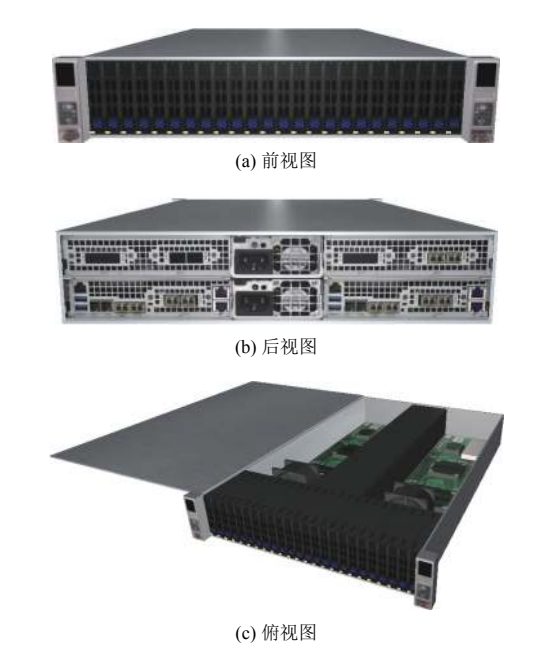

图 6 3D 磁盘阵列三视图

<span id="page-3-1"></span>为了给用户提供良好的交互体验, 在提出的 3D 磁 盘阵列可视化页面添加交互功能, 分别为 3D 场景漫 游、子组件选中、单击获取子组件信息以及改变实际 盘阵硬件形态.

## **5.1 3D** 场景漫游实现技术

当 3D 磁盘阵列按照硬件形态被绘制完成后, 为了 全方位多角度的展示模型, 添加 3D 场景漫游功能, 此 功能允许用户在场景内自由移动视角.

本文实验使用 three.js 提供的 OrbitControl.js(轨道控 件), 首先在页面中引入 OrbitControl.js, 然后使用 THREE. OrbitControls(camera) 创建控件, 并将它绑定到相机上, 通过 orbitcontrols.rotateSpeed、orbitcontrols.zoomSpeed 等属性可分别改变鼠标控制相机的旋转、缩放速度.

通过使用 3D 场景漫游技术, 可全方位多角度的观 察 3D 磁盘阵列, 如[图](#page-4-0) [7\(a\)](#page-4-0) 为主板子组件的俯视视图, 通过鼠标滚轮滚动即可实现放大缩小, 如[图](#page-4-0) [7\(b\)](#page-4-0) 为主 板放大细节.

#### **5.2** 子组件选中

本节将介绍在页面中选中单个子组件的交互设计 中, 如何解决不能进行 DOM 操作和如何在同时拥有 Mesh 和 OBJ 的同一页面进行选择的两个技术难点.

由于三维场景中不能进行 DOM 操作, 无法直接通 过对每个子组件添加事件监听来实现交互操作, three.js 中提出了一种射线发射的方式来判断子组件是否被选中 的方法<sup>[\[7\]](#page-5-6)</sup>. 通过 THREE.Raycaster.intersectObjects(objects) 方法, 从屏幕上的点击位置向场景中发射一条射线, 在所有 objects 中第一个与射线相交的对象为被选中 的子组件.

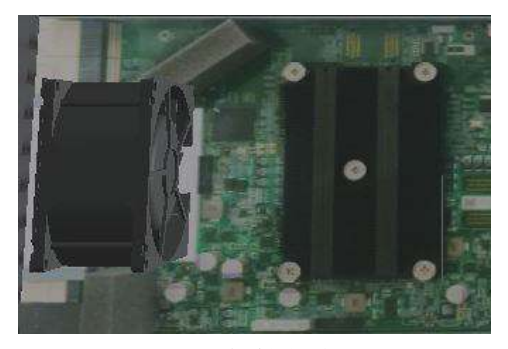

(a) 主板俯视视图

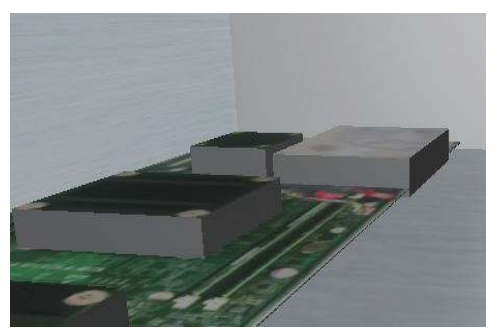

(b) 主板放大细节图

图 7 漫游功能示例

<span id="page-4-0"></span>使用上述方法判断选中子组件, 只能检测到 Mesh 格式对象, 即 4.1 节所述的规则组件, 而 OBJ 模 型是多个 Mesh 形成的 Group 形式, 无法被检测. 为了 实现 OBJ 模型的点选功能, 将 OBJ 模型 Children (Mesh 格式) 存入数组. 遍历其数组, 如果 OBJ 模型任意 Children 被选中, 则判断该 OBJ 模型被选中.

在 3D 磁盘阵列中添加鼠标移入子组件高亮的交 互功能, [无论是](#page-4-1)调用 Three.js 的 API 绘制的子[组件电](#page-4-1) 源, 如[图](#page-4-1) [8\(a\)](#page-4-1) 所示, 还是导入的 OBJ 模型风扇, [如图](#page-4-1) [8\(b\)](#page-4-1) 所示, 都可以在鼠标移动的过程中被选中.

## **5.3** 子组件信息

在 5.2 的基础上, 将鼠标移入移出的交互方式改为 左键单击[,](#page-4-2) [被单](#page-4-2)击的子组件使用浅蓝色遮罩区分移入 选中, 如[图](#page-4-2) [9](#page-4-2) 所示. 鼠标单击[动作绑定](#page-2-0)获取该子组件详 细信息事件, 命令下发过程如[图](#page-2-0) [2](#page-2-0) 自上而下箭头所示 流程, 调用 Restful API 后, 下发至设备管理层获取被点 击组件详细信息, 以 JSON 形式传给客户端. 客户端页 面使用 Vue.js 框架, 将子组[件与表单](#page-4-3)绑定, 数据成功返 回即页面显示其详细信息, [如图](#page-4-3) [10](#page-4-3) 所示.

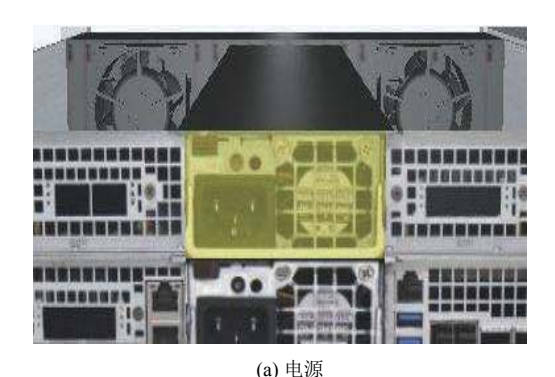

<span id="page-4-1"></span>(b) 风扇 图 8 子组建选中示例

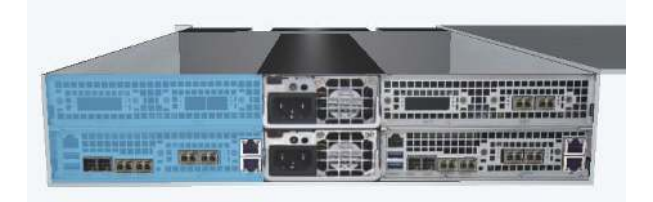

图 9 控制器 B 被选中

#### <span id="page-4-2"></span>控制器详细信息

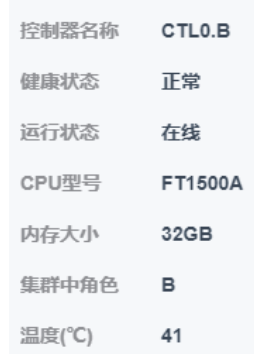

图 10 控制器 B 的详细信息

#### <span id="page-4-3"></span>**5.4** 改变实际盘阵硬件形态

客户端接收到返回成功信息, 通过 THREE.Mesh

Research and Development 研究开发 245

WWW.C-S-2.012.CN

BasicMaterial({color:0xff0000}) 创建红色材质, 改变 3D 模型中对应磁盘定位灯的颜色, [如图](#page-5-7) [11](#page-5-7) 所示.

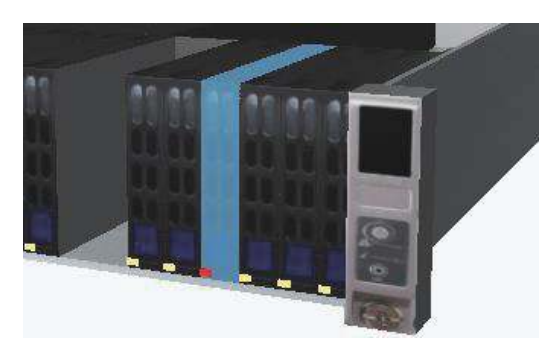

图 11 磁盘定位灯示例

## <span id="page-5-7"></span>6 总结

本文针对于传统磁盘阵列可视化的缺陷, 对其进 行升级, 提出了基于 Three.js 的 3D 磁盘阵列可视化框 架设计和实现. 针对简单和复杂形态的子组件, 分别采 用简单几何体和 OBJ 模型的形式进行建模, 并根据实 际盘阵的形态进行资源映射. 在图形界面提供了 3D 场 景漫游、子组件选择、单击获取子组件信息和改变实 际盘阵硬件形态等功能, 为用户提供良好的交互体验. 二者被有机结合并集成到系统软件中, 提升了系统的 易用性. 因此该研究是有理论意义且[具有应用价值的](http://dx.doi.org/10.15888/j.cnki.csa.002543).

## <span id="page-5-1"></span><span id="page-5-0"></span>参考文献

- 1 Zakas NC. JavaScript 高级程序设计. 李松峰, 曹力, 译. 3版. 北京: 人民邮电出版社, 2012.
- 2 杨润斌, 梁文章, 陈姝. 基于 WebGL 的 3D 动画实时播放系 统. 计算机系统应用, 2015, 24(11): 58–63. [doi: [10.3969/j.issn.](http://dx.doi.org/10.3969/j.issn.1003-3254.2015.11.009) [1003-3254.2015.11.009\]](http://dx.doi.org/10.3969/j.issn.1003-3254.2015.11.009)
- <span id="page-5-2"></span>3 张玄, 黄蔚. 3D [机房运](http://dx.doi.org/10.3969/j.issn.1003-3254.2015.11.009)维可视化系统的设计与实现. 软件, 2016, 37(7): 89–93. [doi: [10.3969/j.issn.1672-7800.2016.07.](http://dx.doi.org/10.3969/j.issn.1672-7800.2016.07.035) [035](http://dx.doi.org/10.3969/j.issn.1672-7800.2016.07.035)]
- <span id="page-5-3"></span>[方路](http://dx.doi.org/10.3969/j.issn.1672-7800.2016.07.035)平, 李国鹏, 洪文杰, 等. 基于 WebGL 的医学图像三维 4 可视化研究. 计算机系统应用, 2013, 22(9): 25–30. [doi: [10.3969/j.issn.1003-3254.2013.09.005\]](http://dx.doi.org/10.3969/j.issn.1003-3254.2013.09.005)
- 任宏康, [祝若鑫](http://dx.doi.org/10.3969/j.issn.1003-3254.2013.09.005), 李风光, 等. 基于 Three.js 的真实三维地形 5 可视化设计与实现. 测绘与空间地理信息, 2015, 38(10): 51–54. [doi: [10.3969/j.issn.1672-5867.2015.10.016\]](http://dx.doi.org/10.3969/j.issn.1672-5867.2015.10.016)
- <span id="page-5-5"></span><span id="page-5-4"></span>王敏, 张昆. 基于 THREE. JS 和 [Google Map API](http://dx.doi.org/10.3969/j.issn.1672-5867.2015.10.016) 的网页交 6 互可视化技术——以等角航线为例. 测绘与空间地理信息, 2015, 38(7): 158–161. [doi: [10.3969/j.issn.1672-5867.2015.](http://dx.doi.org/10.3969/j.issn.1672-5867.2015.07.054) [07.054](http://dx.doi.org/10.3969/j.issn.1672-5867.2015.07.054)]
- <span id="page-5-6"></span>[王双](http://dx.doi.org/10.3969/j.issn.1672-5867.2015.07.054), 廉东本, 陈月. 基于 Unity3D 的仓储可视化管理系统. 7 计算机系统应用, 2016, 25(7): 72–76. [doi: [10.15888/j.cnki.csa.](http://dx.doi.org/10.15888/j.cnki.csa.002543) [002543\]](http://dx.doi.org/10.15888/j.cnki.csa.002543)

246 研究开发 Research and Development